#### **Cannot install QGIS 2.18 on Ubuntu 17.04**

*2017-10-14 09:18 AM - Brylie Oxley*

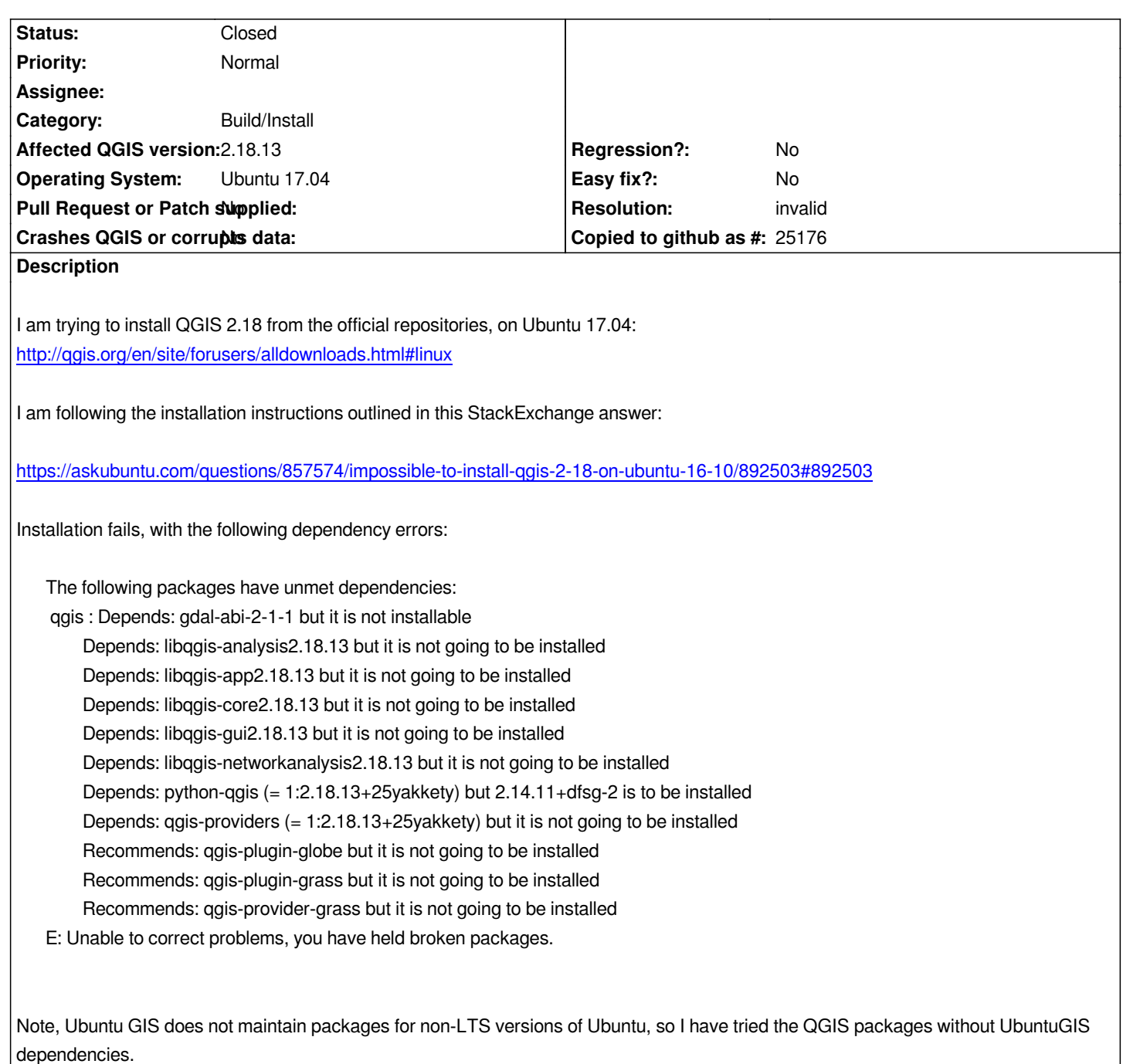

## **History**

# **#1 - 2017-10-14 09:29 AM - Brylie Oxley**

*Sorry, it boiled down to my using the wrong release name. Ubuntu 17.10 is 'Zesty', and I was using 'Yakkety'. It might be helpful to clearly document the installation steps, including key signing for APT as part of the QGIS official documentation.*

# **#2 - 2017-10-14 09:47 PM - Harrissou Santanna**

*It might be helpful to clearly document the installation steps, including key signing for APT as part of the QGIS official documentation.*

### **#3 - 2017-10-15 07:25 AM - Brylie Oxley**

*?*

*I guess it is not that information is missing from the installation instructions page. Rather, the information is presented in such a way that is somewhat scattered and ambiguous, requiring careful attention and trial and error. E.g. there are two alternatives for adding GPG keys, where the simpler command to "add the key to apt in one go (without manual fingerprint verification)" would suffice. It is also left to the reader to ascertain that UbuntuGIS is not maintained for non-LTS versions.*

*An improvement would be to have* 

- *a section with exact command(s) that a reader can copy/paste that are common to all Ubuntu platforms (e.g. the GPG key)*
- *sections for each, currently maintained, Ubuntu version with copy and paste commands that are relevant for that version*

#### **#4 - 2017-10-15 07:29 AM - Brylie Oxley**

*See the Certbot installation instructions,for example, where the reader makes two relevant choices and is presented with the exact commands to enter for their context:*

### *https://certbot.eff.org/*

#### **[#5 - 2017-10-15 07:4](https://certbot.eff.org/)6 AM - Brylie Oxley**

*Another alternative would be to have a unified Linux installer script that would determine the platform and run the appropriate commands, asking only for root permission. The Anaconda Python distribution has an unified Linux installer, which makes installing Anaconda on Linux about as easy as Windows or OS X. The idea being that Linux users appreciate simplicity too ☺*

*https://conda.io/docs/user-guide/install/linux.html*

## **#6 - 2017-10-16 12:17 PM - Giovanni Manghi**

*[- Status changed from Open to Closed](https://conda.io/docs/user-guide/install/linux.html)*

*- Resolution set to invalid*

*The code of the QGIS web site is in the project GitHub page, propose a better way of presenting those instructions, thanks!*

#### **#7 - 2017-10-16 12:29 PM - Jürgen Fischer**

*Giovanni Manghi wrote:*

*The code of the QGIS web site is in the project GitHub page, propose a better way of presenting those instructions, thanks!*

*"better" and "not requiring more effort to maintain".*